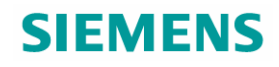

**Corporate Technology**

# **Experiences with Building, Deploying and Running a remotecontrolled easily installable Network Sensor**

Bernd Grobauer, Siemens CERT

**Copyright © Siemens AG 2007. All rights reserved.**

#### SIEMENS

#### **Imagine the following situation?**

- You have no control over the network,
	- managed largely by infrastructure provider no possibility to collect data
- **•** but want to know whether there is malware activity on the network
- All you do have is helpful IS contacts that may be able to tweak their local infrastructure a bit -- if you ask them nicely

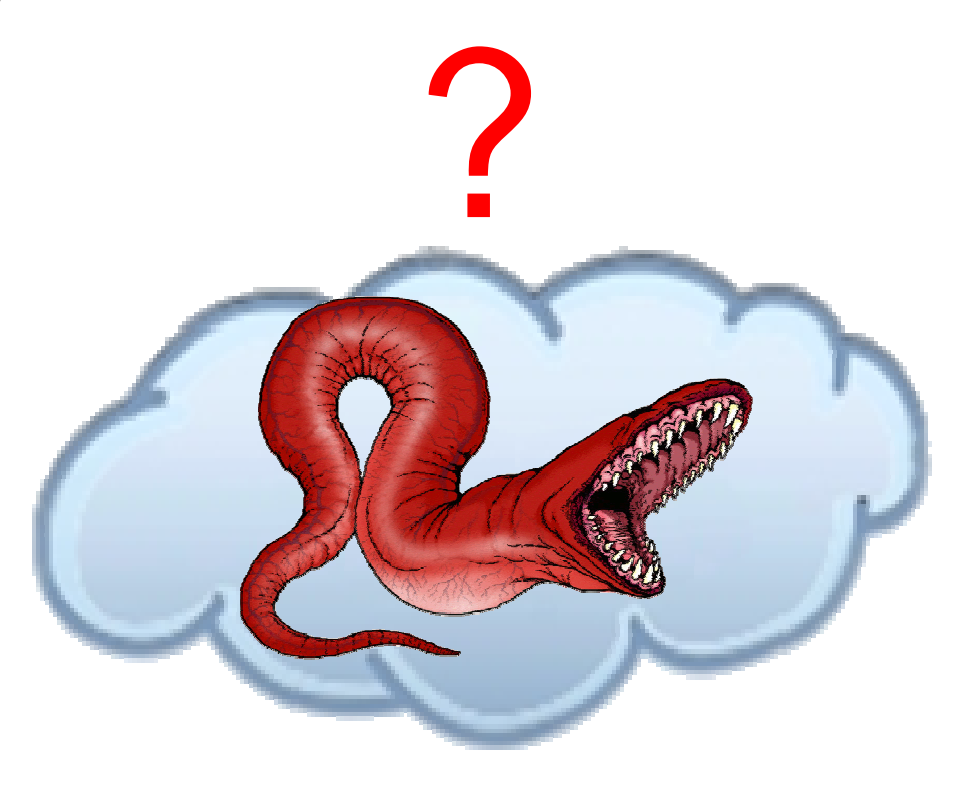

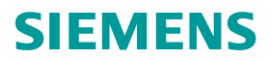

#### **Methods for Network-based Malware-Detection**

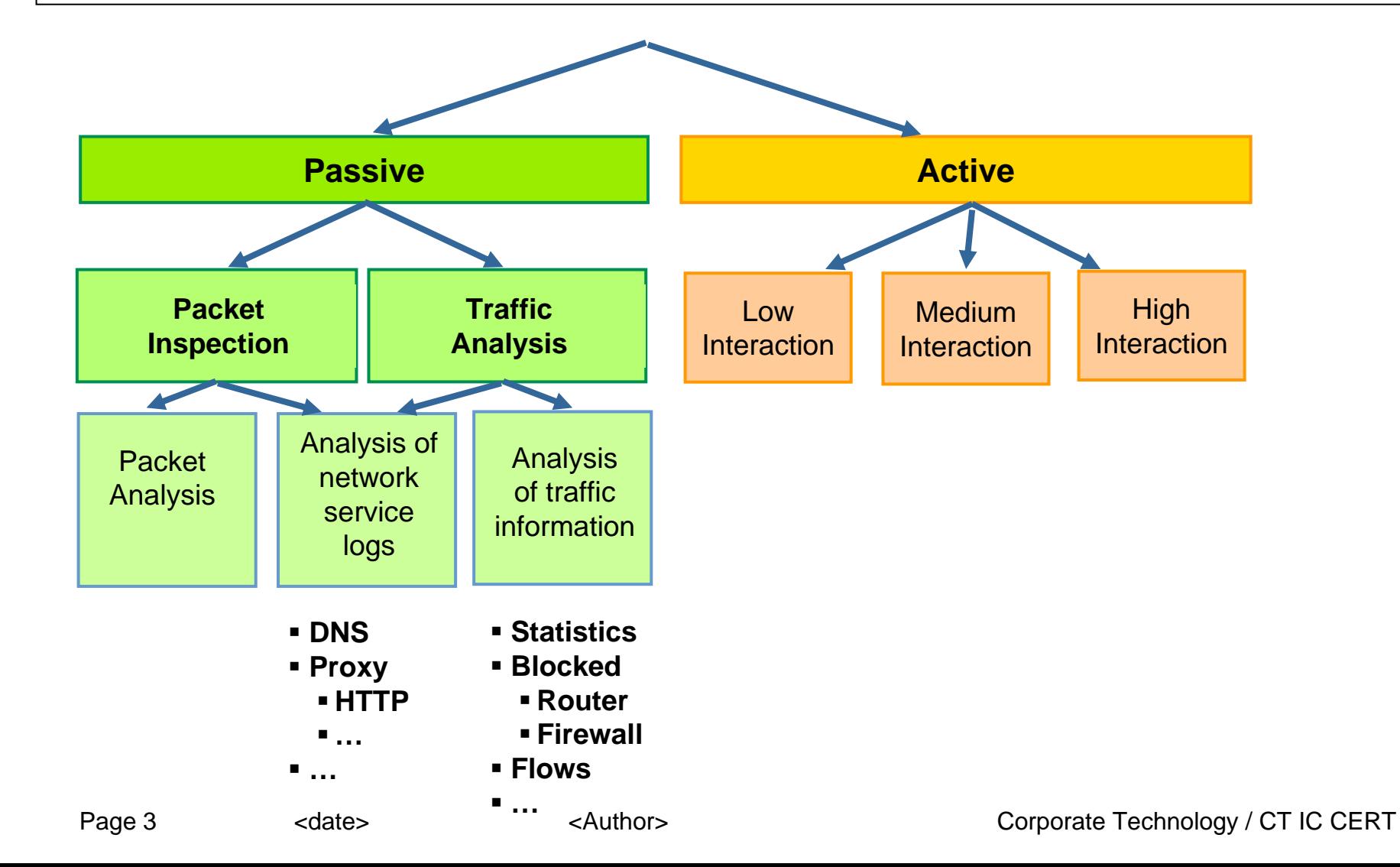

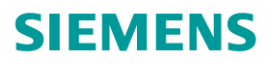

#### **Data Sources for Network-based Malware Detection: Collector** Host-based Network Sink

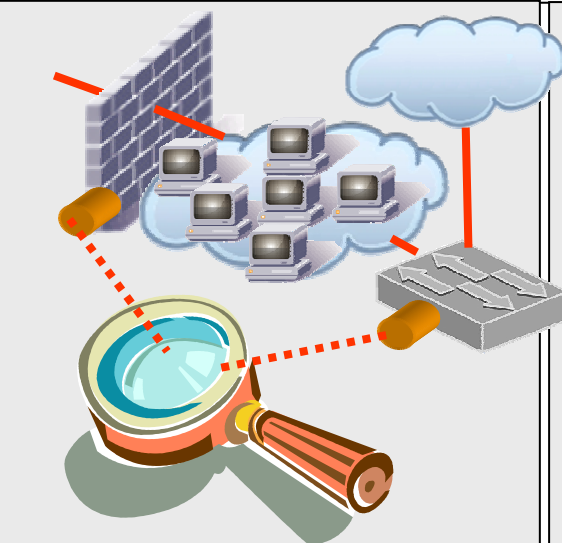

Packet inspection and analysis of log files is traditionally used on traffic from/to the hosts to be protected  $\Rightarrow$  illegitimate traffic must be found within lots of legitimate traffic $\Rightarrow$  attacks on / compromises of actual assets can be observed

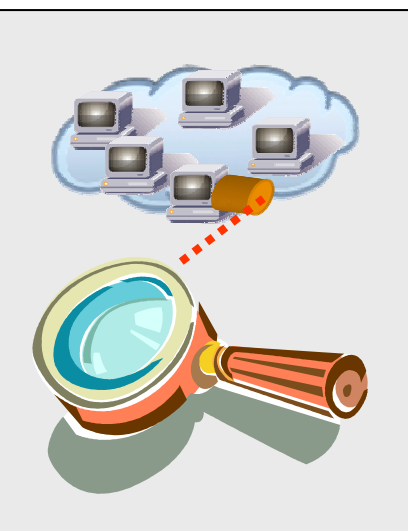

Collecting data from a single host mostly useful for protecting that host, less so for learning about threats to the rest of the network $\Rightarrow$  if host used as honey-pot, then all observed traffic is suspicious  $\Rightarrow$  only attacks on / compromises of single host can be observed

Network sink = routing configuration that directs traffic to unused/bogus IPs to a central location for monitoring purposes monitor traffic

 $\Rightarrow$  all observed traffic is suspicious compromised  $\Rightarrow$  only already assets trying to contact IPs in network sink can be observed

#### **Combining Detection Methods and Data Sources**

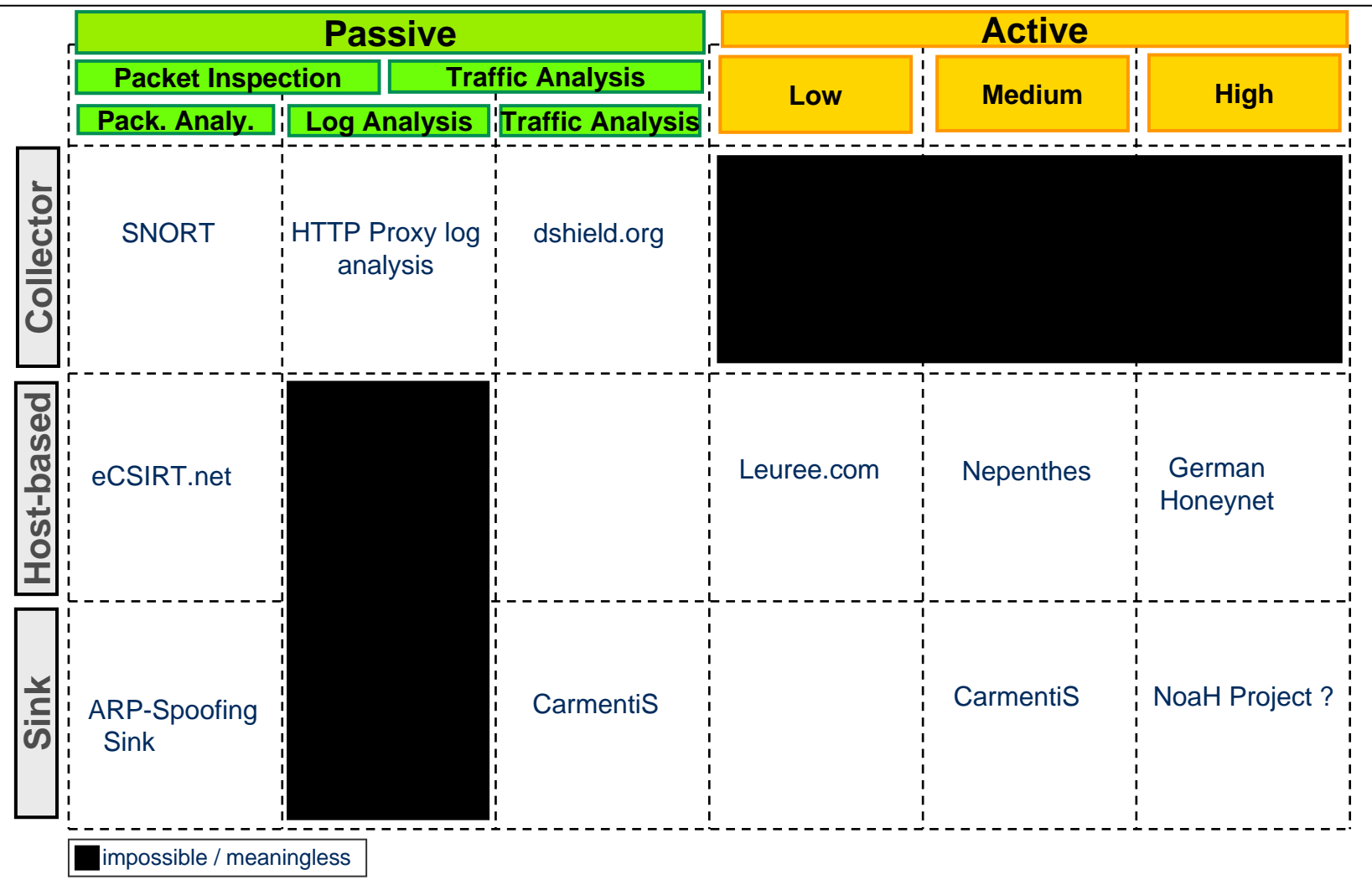

#### **Combining Detection Methods and Data Sources**

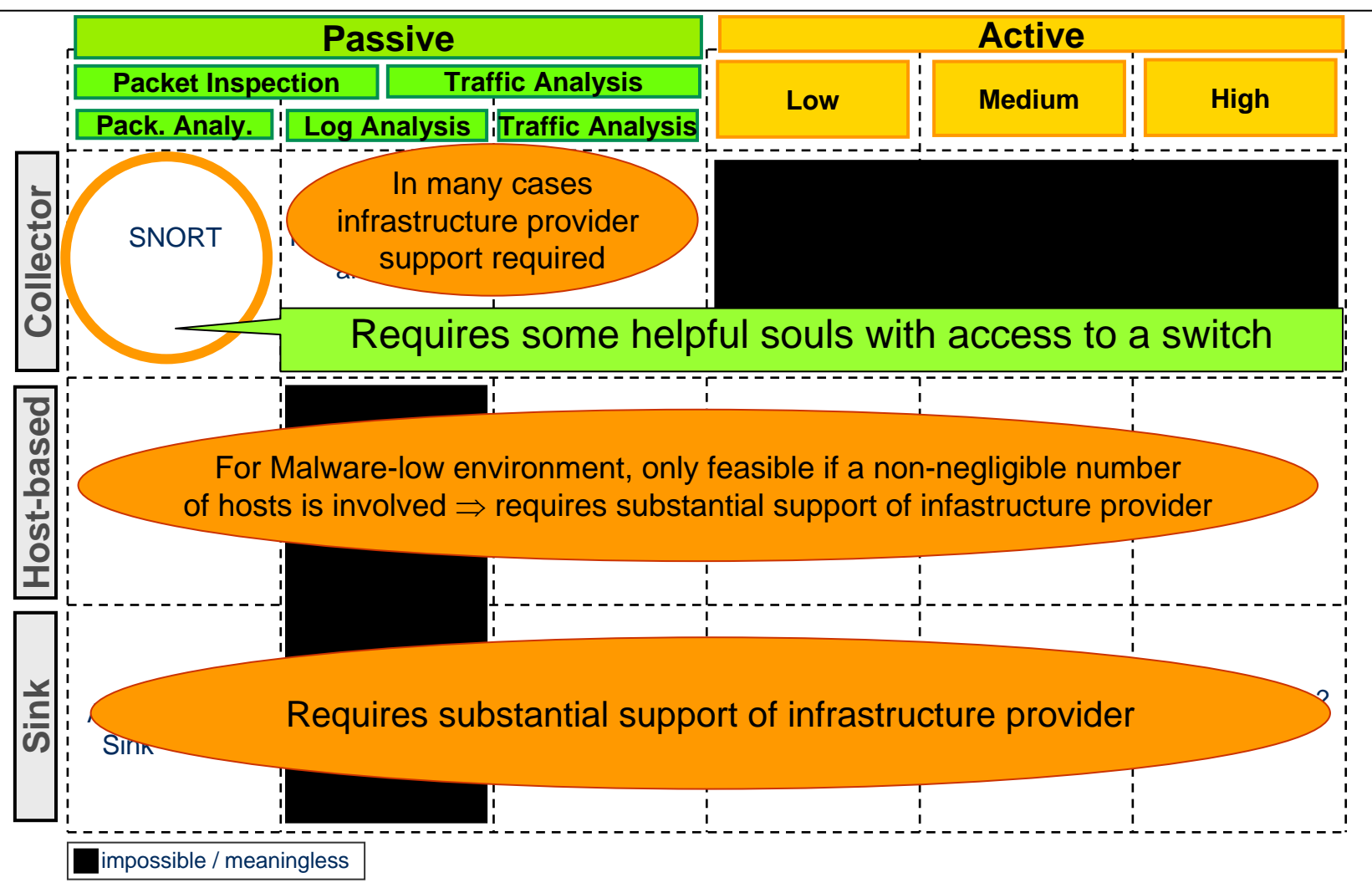

#### **Remote-sensor Architecture and Requirements**

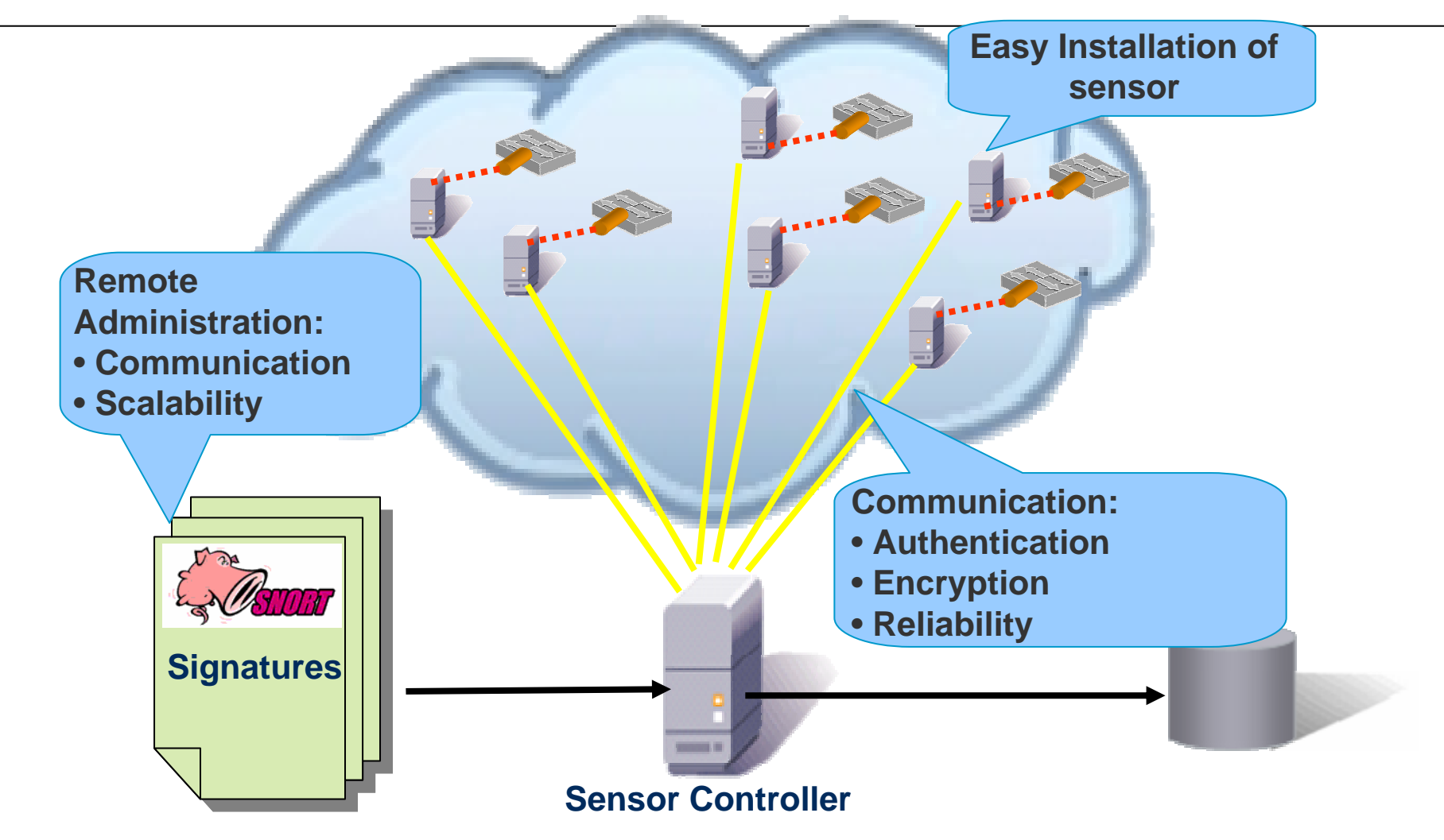

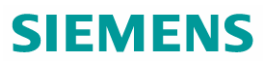

#### **Distributed Worm Sensors: Easy installation of sensor**

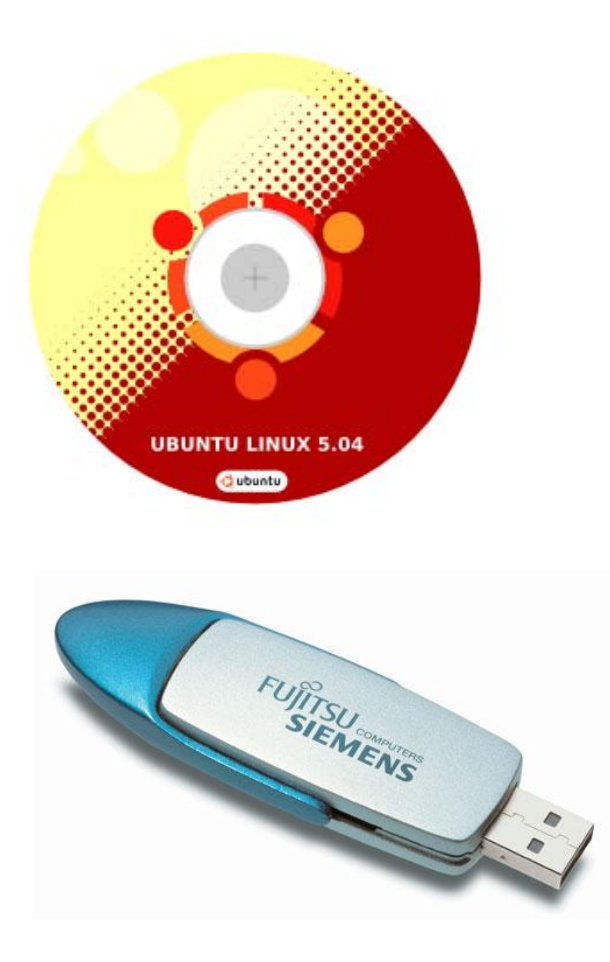

Sensor based on Linux distribution "Ubuntu"**ELinux free & requires little resources** Ubuntu offers easy mechanism for creating "Life CDs" <sup>⇒</sup>Sensor can be created by setting up a single sensor and creating a life CD Customization of sensor disk for each user via USB-stick, containing token for authenticationconfiguration details (network settings, etc.) Easy usage: •download CD-image •ask CERT for authentication token

- •save token & config. on memorystick
- •use any old PC as sensor

## **Distributed Worm Sensors: Communication between sensor and controller**

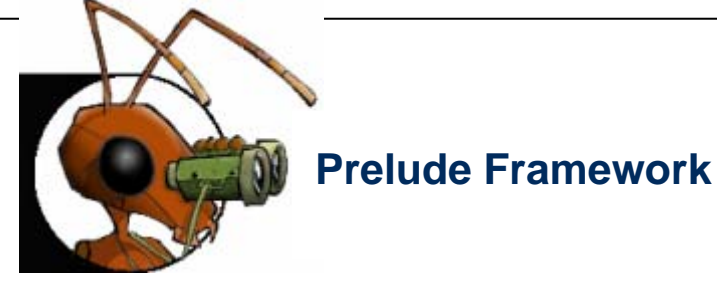

- **Framework for communication** between IDS sensors, IDS concentrators and IDS controller
- **Example 2 Client-server authentication using** X.509 certificates
- **Spooling functionality: during** breakdown of connectivity, data is buffered
- Communication based on IDMEF standard for incident data
- **Setup for Sensor Disk:**
- Central controller runs Prelude manager
- Sensor Disk runs Prelude manager as concentrator forlocal SNORT sensor
	- local host IDS monitoring log files
- Standard X.509 certificates can be used

as authentication tokens for sensors

- **to authenticate central server**
- **Example 1** disruption in connectivity (network problems, maintenance of central server) no problem

# **Distributed Worm Sensors: Remote Administration (I)**

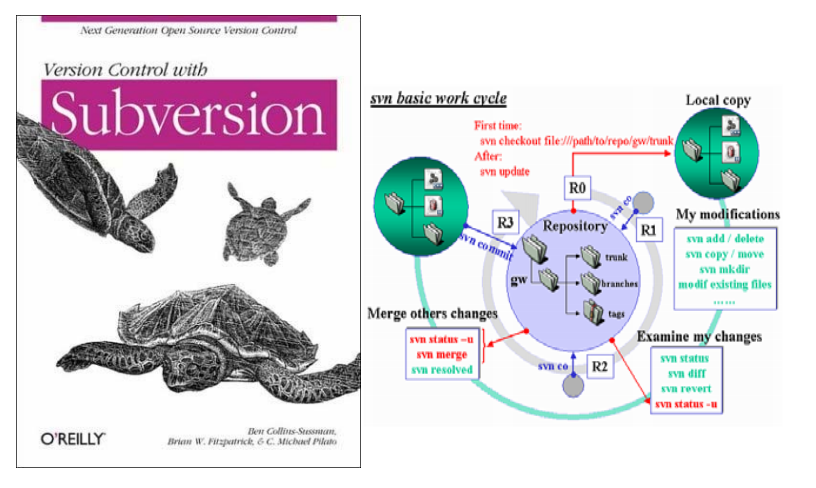

Subversion version control system offers

- client-server model for centralized repository of text
- client-server authentication using X.509 certificates
- support for merging changes between related development branches

Setup for sensor disk: Configuration for all sensors maintained within subversion repository

sensor connects to repository (using X.509 authentication token) and downloads configuration

directly after startup

regularly during operation configuration maintenance scalable to many sensors:

- sensor configurations based on template
- changes in template can be merged into individual sensor configurations

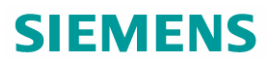

#### **Distributed Worm Sensors: Remote Administration (II): Scalability**

#### **1: Create Master Config**

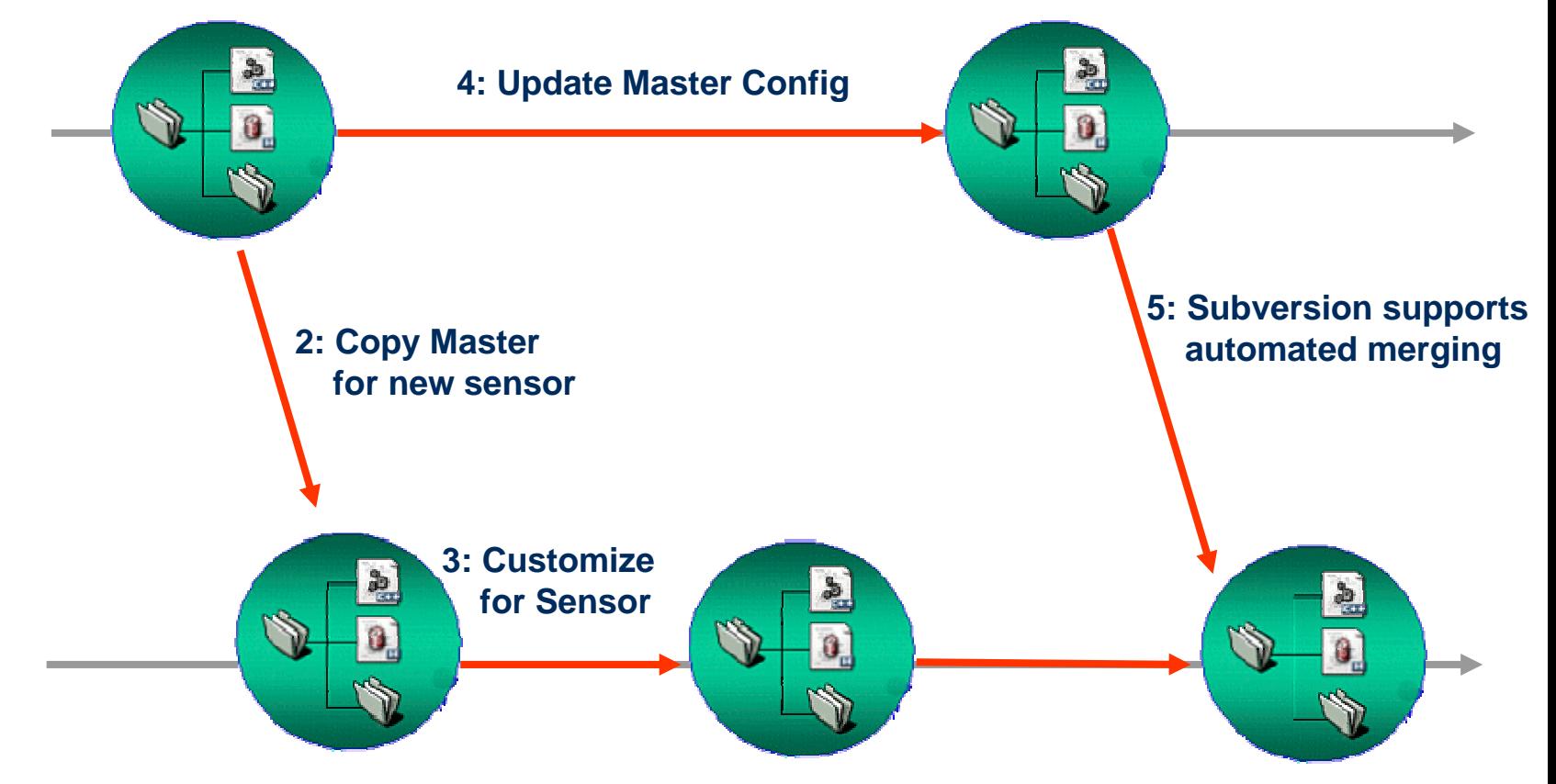

#### **Sensor Installation**

- Remote sensor administrator fills in configuration file (template distributed together with sensor certificate)
- Certificate is password protected; password must be entered during boot
- Upon request, boot dialogue helps with identifying right network interfaces (administrator plugs cable and dialogue provides feedback)
- If there is network connectivity, the sensor contacts the central controller, downloads the current IDS configuration and starts sniffing.

[controller\_link]  $iface = *interfaces*$ mode = staticaddress = <sensor-IP> $netmask = netmask$ gateway  $=$  <gateway  $IP$ > nameserver = <DNS-server IP>

[monitored link]  $iface = *interfaces*$ 

[debug] ssh\_access=<IP of central controller>

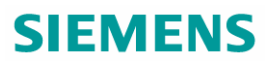

#### **Lessons learned: Installation**

Installation per Life-CD works pretty well

- Boot menu should provide clear problem descriptions and allow retries without forcing a reboot  $\Rightarrow$  easier diagnosis/support per telephone mail
- **Support for finding "right" network device very helpful**
- Main installation problem: switch configuration
	- **Sensor sees nothing**
	- **Sensor sees too little / wrong network**
	- $\Rightarrow$  useful enhancement: reporting of IPs that are seen by sensor for debugging purposes

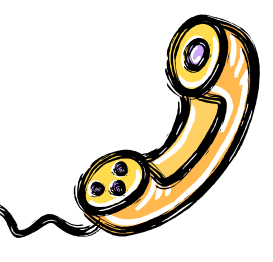

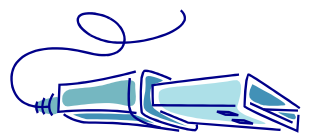

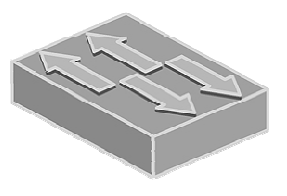

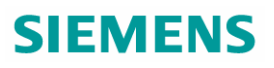

#### **Lessons learned: Stability**

- Biggest stability problem: power outages (esp. in non-European countries)
- At the beginning, needed to tinker with parameters for log rotation / log deletion to avoid running out of memory
- **Example Helpful: script reporting daily on** 
	- vanished sensors (usually due to power outage)
	- changes in amount of traffic that is monitored (switch reconfigured? , cable unplugged?)
	- (at the beginning): information about free memory

Information about monitored traffic and memory are sent to sensor controller with sensor heartbeat

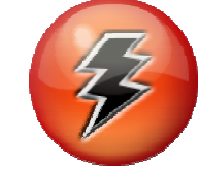

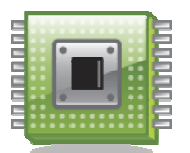

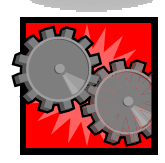

Page 14  $\leq$  <date>  $\leq$  < Author>  $\leq$  Corporate Technology / CT IC CERT

#### Page 15  $\leq$   $\leq$  date>  $\leq$   $\leq$   $\leq$  Author> Corporate Technology / CT IC CERT

# malicious drive-by-downloads, spyware activity, etc.

network worms

 Useful: script on sensor controler checks incident reports every 10 minutes; if new attacking IPs have been reported, NetBios-information is requested from these IPs so as to aide incident handling

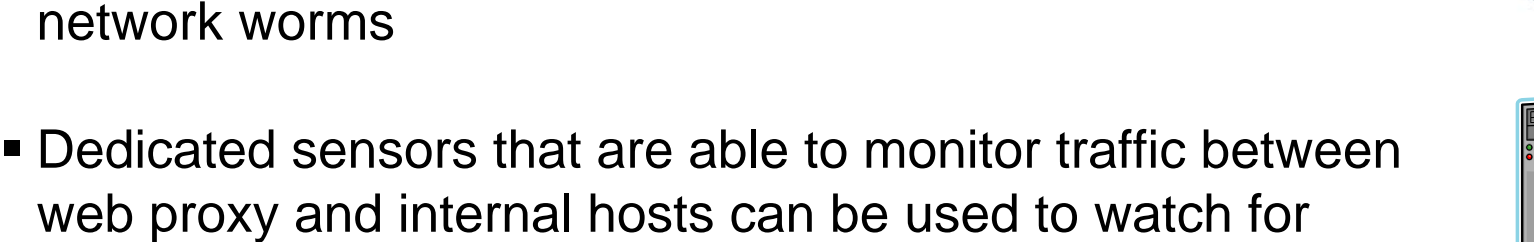

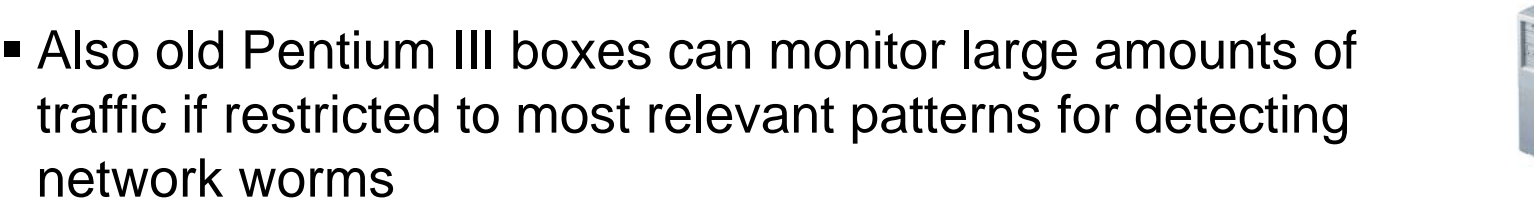

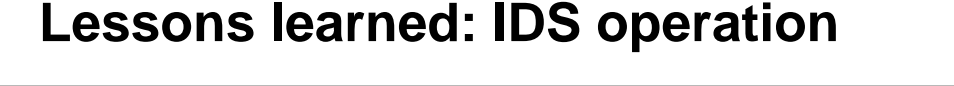

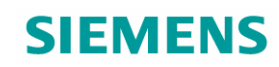

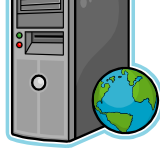

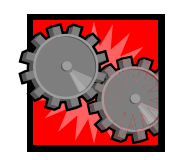

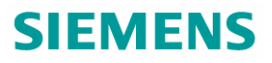

#### **PS: A fun thing to do: Catching malware specimen**

 Some shellcode shows the download URL for the malware binary in clear-text

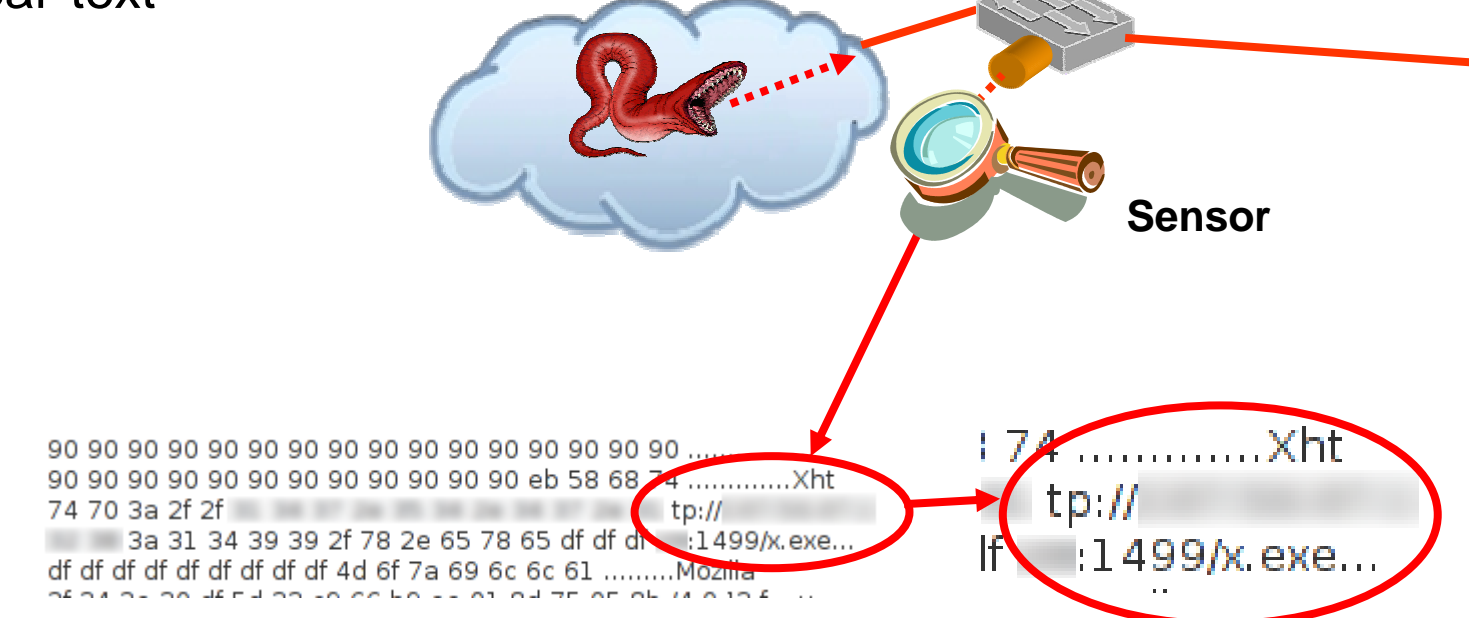

 Write a script on sensor controller to analyse contents of detected packets (contained in Prelude-message) and download binaries with mget  $\Rightarrow$  keep your malware analysis folks happy  $\odot$